<span id="page-0-0"></span>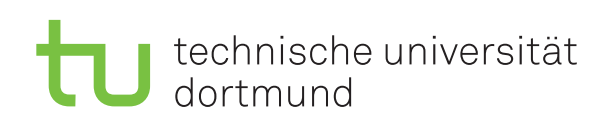

Jun.-Prof. Dr. Maike Buchin Sommersemester 2018 I. Kamehkhosh, N. Kriege, D. Kurz, M. Ludewig, B. Zey 10. April

## DAP2 Praktikum - Blatt 2

Abgabe: 23.27. April

## Hinweise zu MergeSort

Zur Bearbeitung des 2. Blatts muss das Sortierverfahren MergeSort bekannt sein. Der Algorithmus verfährt nach dem Prinzip "Teile & Herrsche" und ist nachfolgend in Pseudocode angegeben:

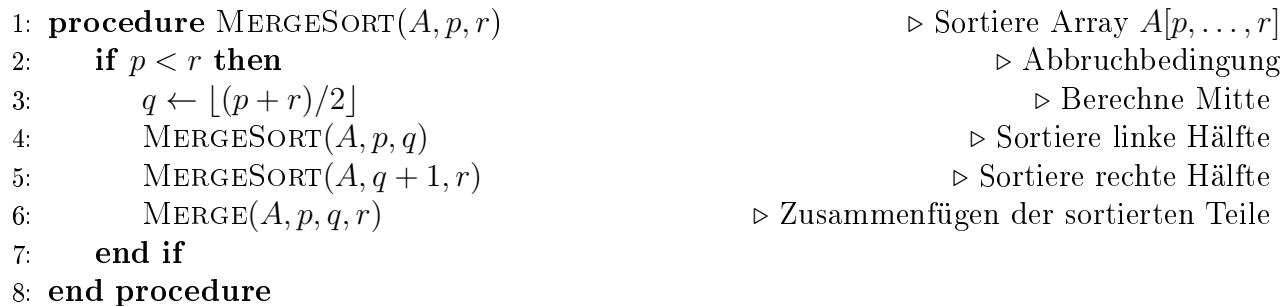

Initial wird das Verfahren mit MERGESORT $(A, 1, LENGTH[A])$  aufgerufen. Die Methode unterteilt das Teilarray, dessen Grenzen durch die Indizes p und r gegeben sind, weiter an der Position q mit  $p \leq q \lt r$  (Zeile [3\)](#page-0-0) und verfährt rekursiv mit beiden Hälften (Zeilen [4, 5\)](#page-0-0). Anschließend werden die sortierten Hälften so zusammengefügt, dass das gesamte Teilarray sortiert ist (Zei-le [6\)](#page-0-0). Beachten Sie, dass Ihre Implementierung der Methode MERGE $(A, p, q, r)$  lineare Laufzeit bezogen auf die Größe des Teilarrays  $A[p, \ldots, r]$  aufweisen soll. Der Algorithmus hat dann eine Gesamtlaufzeit von  $\mathcal{O}(n \log n)$ , um ein Array der Länge n zu sortieren.